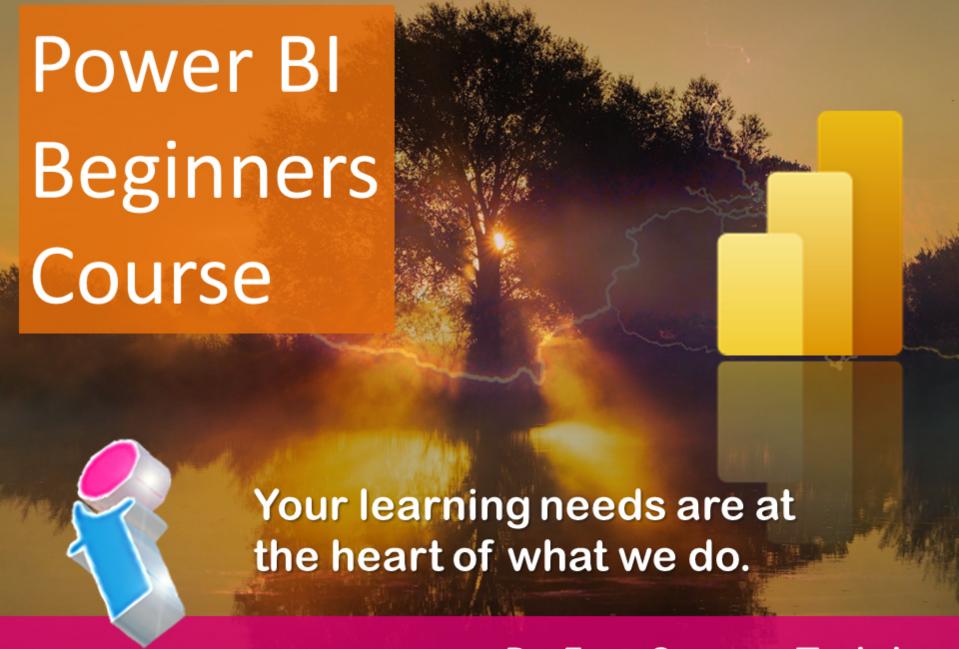

By FourSquare Training

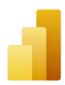

# Microsoft Power BI Beginners Topics & Outline: One-Day Course

We specialise in delivering flexible training programmes and the actual course content, topics and syllabus taught may vary depending upon your learning requirements.

#### **Lesson 1: Power BI Introduction**

- 1. Power BI Concepts and Overview
- 2. Power BI Service and Power BI Desktop
- 3. Getting Familiar with the Power BI Interface
- 4. Introduction to Basic Data Models
- 5. Introduction to Basic Reporting
- 6. Publishing

## **Lesson 2: Working with Power BI Datasets**

- 1. Linking vs Uploading
- 2. Dataset Navigation
- 3. Query editor

# **Lesson 3: Reporting in Power BI**

- 1. Filtering, Sorting and Slicers
- 2. Data Visualisation Types and Options
- 3. Drill Through for Field Hierarchies

- 4. Formatting your Visuals
- 5. Working with Conditional Formatting

### **Lesson 4: Power BI Dashboards**

- 1. What are Power BI Dashboards?
- 2. What are Power BI Workspaces?
- 3. What are Data Relationships?
- 4. Q&A language queries

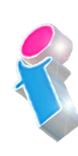

What our previous learners have to say:

"Delightful"

Power BI Training 3 day course virtual classroom

"Fantastic trainer. Another fabulous course." Power BI Training 3 day course Portsmouth

"Very approachable, always willing to answer questions and assist where needed"

Power BI Training 2 day course Edinburgh

"An absolute pleasure to attend." Power BI Training 3 day course Rugby

"Excellent throughout our course. The training was delivered at a perfect pace and the trainer showed he has a wealth of knowledge on the platform but was able to deliver the training to absolute beginners and have them understand the concepts by relating it to their job. First class."

Power BI Training 3 day course Lanarkshire

# Scan the QR code for more course information:

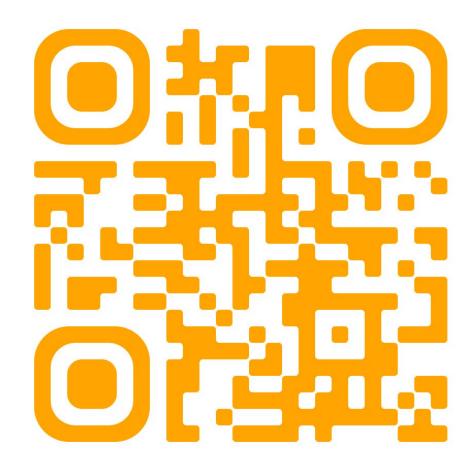

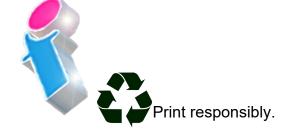